## **Servicebegleitschein**

Rücksendung an:

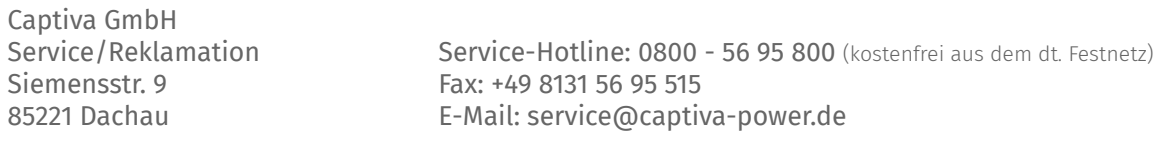

**CAPTIVA®** 

## **Kundendaten:**

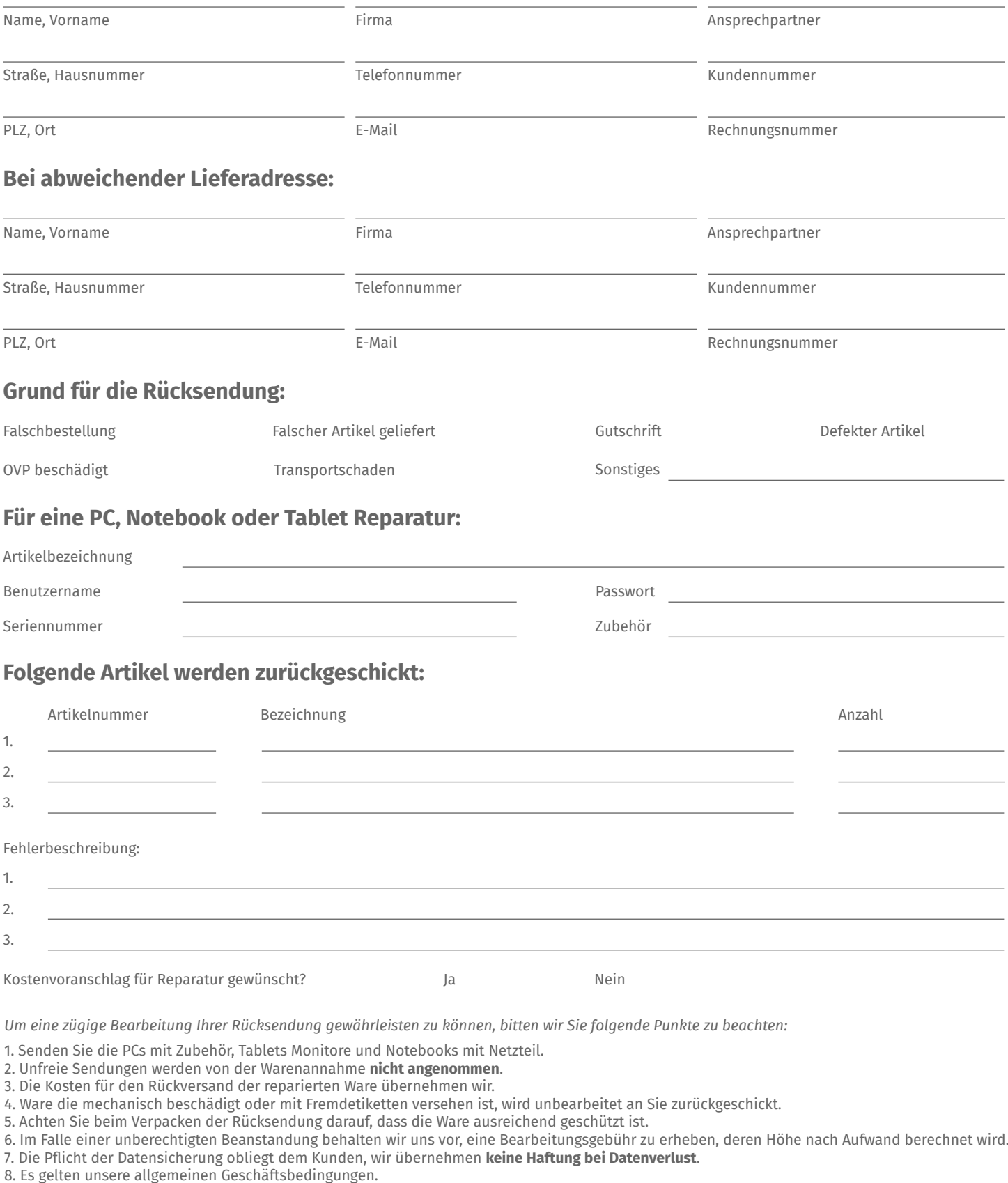